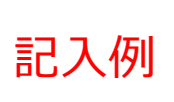

## 九州大学農学部ホームページ開設申請書

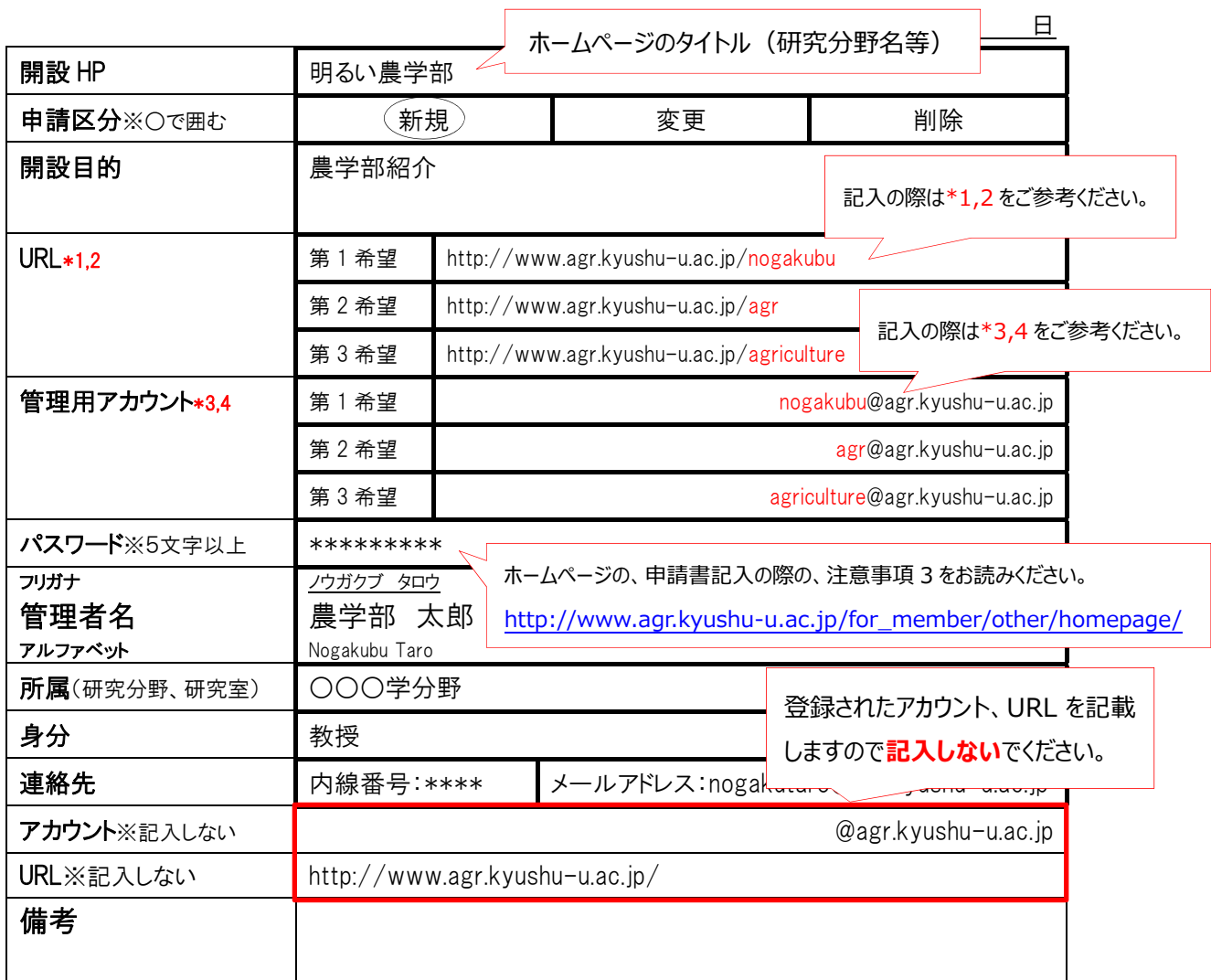

## ※太枠内は漏れのないよう必ずご記入下さい。

記入方法は、基本的にメールアカウント申請と同じです。メールアカウント申請申込の際の注意事項 をよく読み、ご記入下さい。

\*1 研究分野、研究室の URL は、http://www.agr.kyushu-u.ac.jp/lab/、講座、教育コース、分野 の URL は、http://www.agr.kyushu-u.ac.jp/division/の後に、希望の URL 名がつきます。 \*2 URL に利用出来る文字は、アルファベット(大文字、小文字)、数字の他、 . - \_ が使えます。 \*3 アカウントの最初の文字は、アルファベットの小文字である必要があります。 その他の文字には、0-9 a-z . - \_ が使えます。 \*4 希望 URL と同じで構いません。(ただしアルファベットの大文字は使用出来ません。)